## Вечноживой свинг

Павел СМОТРИЦКИЙ (1977)

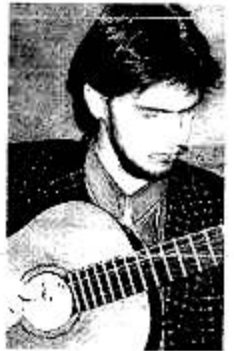

Alive swing Pavel SMOTRITSKIY (1977)

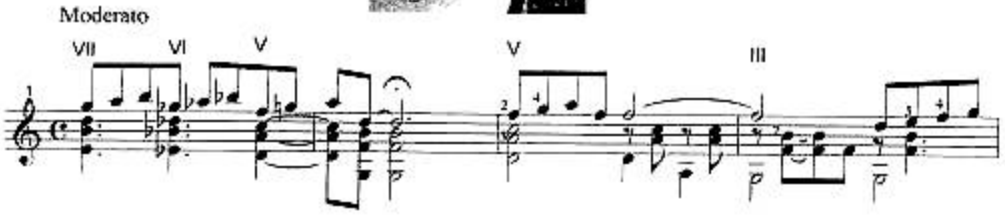

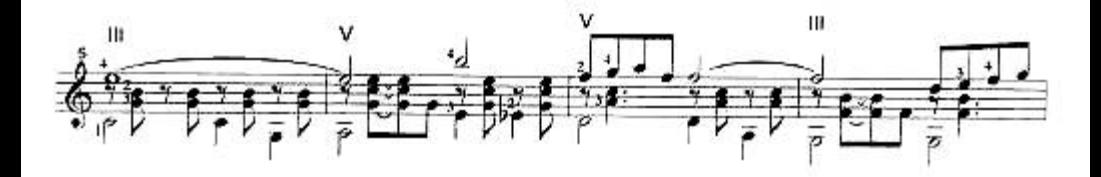

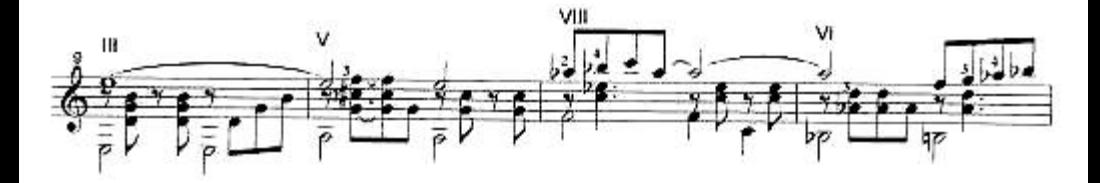

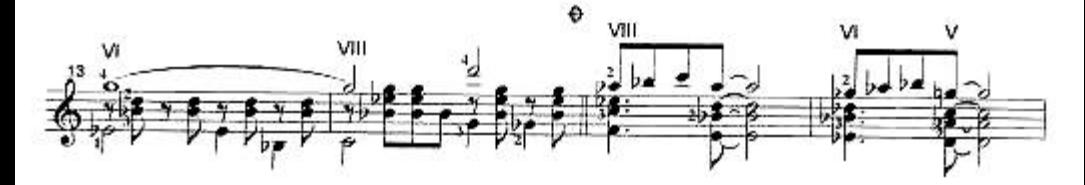

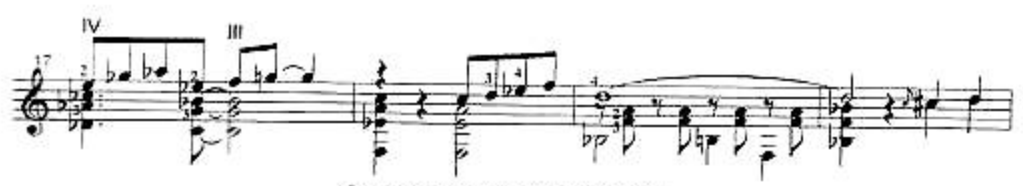

Copyright (C) 1999 Minsk by Pavel Smotritskiy

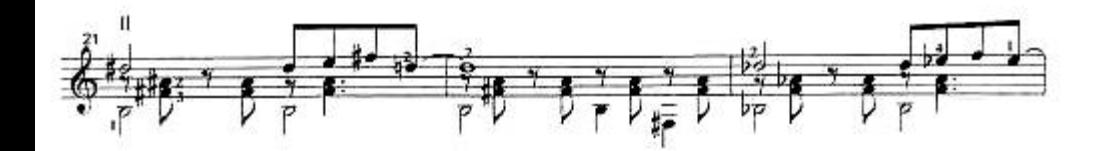

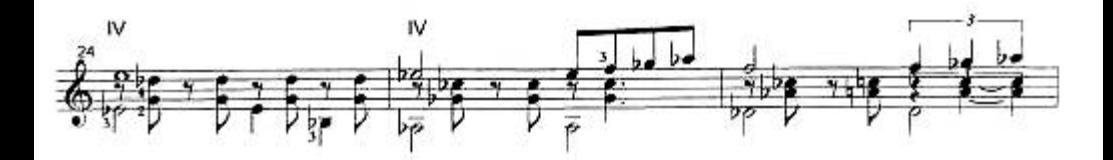

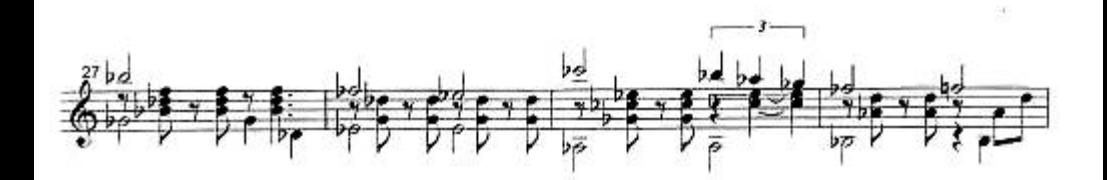

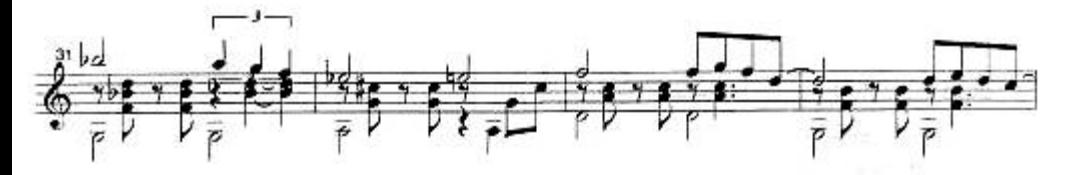

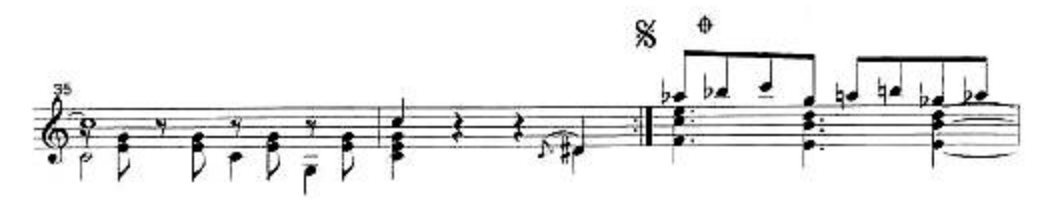

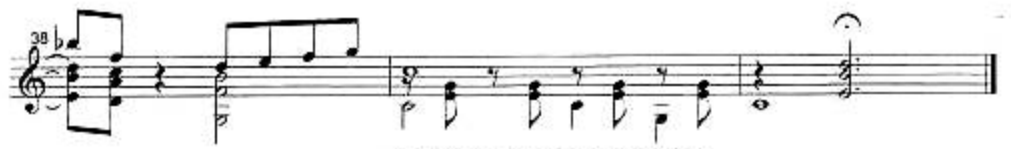

Copyright (C) 1999 Minsk by Pavel Smotritskiy